#### **Handout 6 CUDA, GPU, OpenCL Machine**

### **Outline**

- **CUDA**
- **OpenCL**
- **SIMT GPU**

#### **CUDA**

- **CUDA** 
	- **Compute Unified Device Architecture** (**CUDA**) is a parallel computing architecture developed by [Nvidia](http://en.wikipedia.org/wiki/Nvidia).
	- **Heterogeneous execution model**
		- » **CPU is the** *host***, GPU is the** *device*
	- **Develop a C-like programming language for GPU**
	- **Unify all forms of GPU parallelism as** *CUDA thread*
	- **Programming model is "Single Instruction Multiple Thread"**

#### • **PTX**

- **[Parallel Thread Execution \(PTX\)](http://en.wikipedia.org/wiki/Assembly_language)** is a pseudo-assembly language used in [Nvidia](http://en.wikipedia.org/wiki/Nvidia)'s [CUDA](http://en.wikipedia.org/wiki/CUDA) programming environment. The [nvcc](http://en.wikipedia.org/w/index.php?title=NVIDIA_CUDA_Compiler&action=edit&redlink=1) compiler translates code written in CUDA, a [C-](http://en.wikipedia.org/wiki/C_(programming_language))like language, into PTX, and the graphics driver contains a translator which translates the PTX into a binary code which can be run on the processing cores.
- **LLVM**
	- **LLVM** (formerly Low Level Virtual Machine) is [compiler](http://en.wikipedia.org/wiki/Compiler) infrastructure written in  $C_{++}$ ; it is designed for [compile-time,](http://en.wikipedia.org/wiki/Compile-time) [link-time](http://en.wikipedia.org/wiki/Link-time), [run-time,](http://en.wikipedia.org/wiki/Run_time_(program_lifecycle_phase)) and "idle-time" [optimization of programs written in arbitrary](http://en.wikipedia.org/wiki/Programming_language) programming languages.
	- **Compile the source code to the intermediate representation(LLVM-IR).**

### **CUDA v.s. OpenCL Platform**

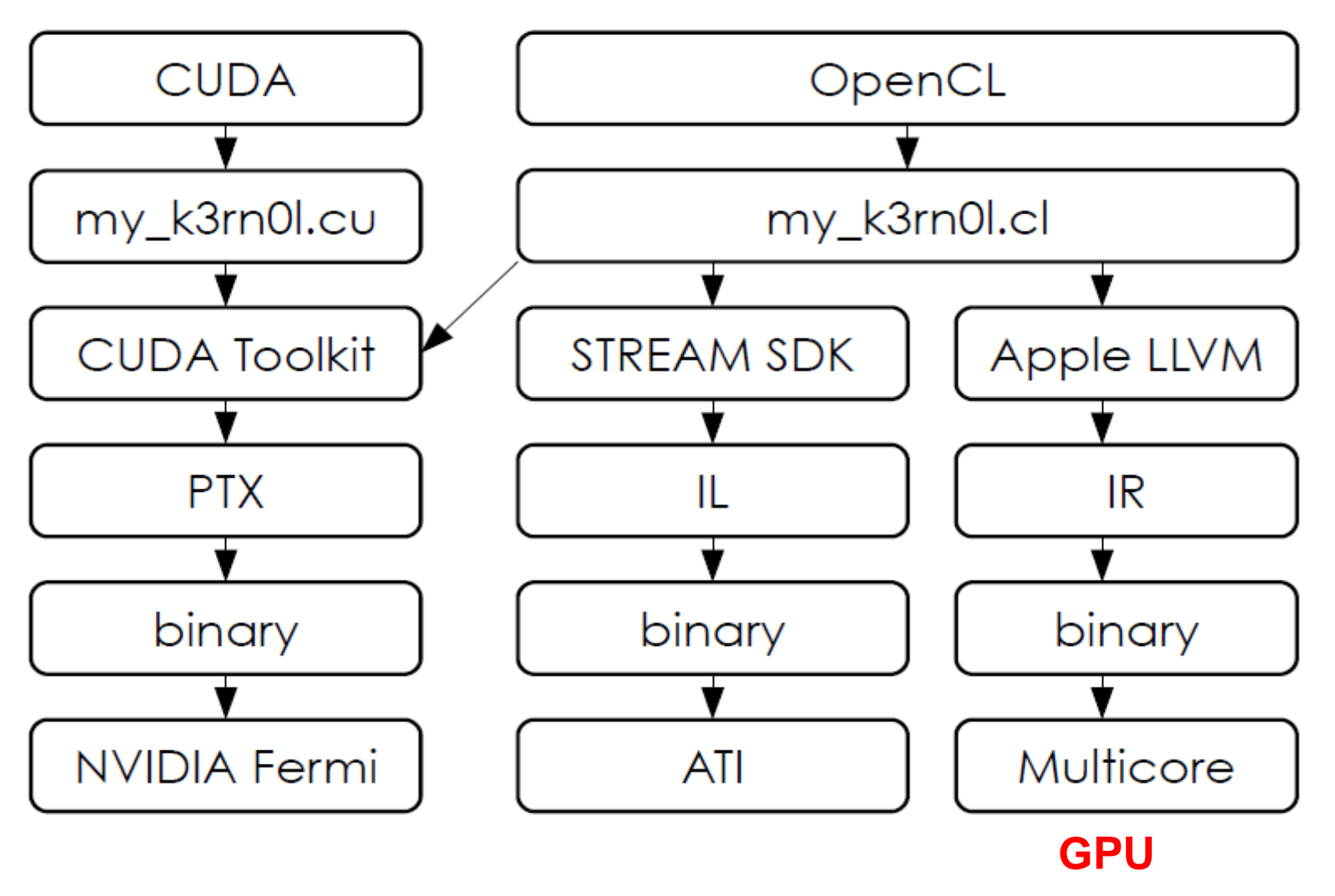

**2020/5/26 5**

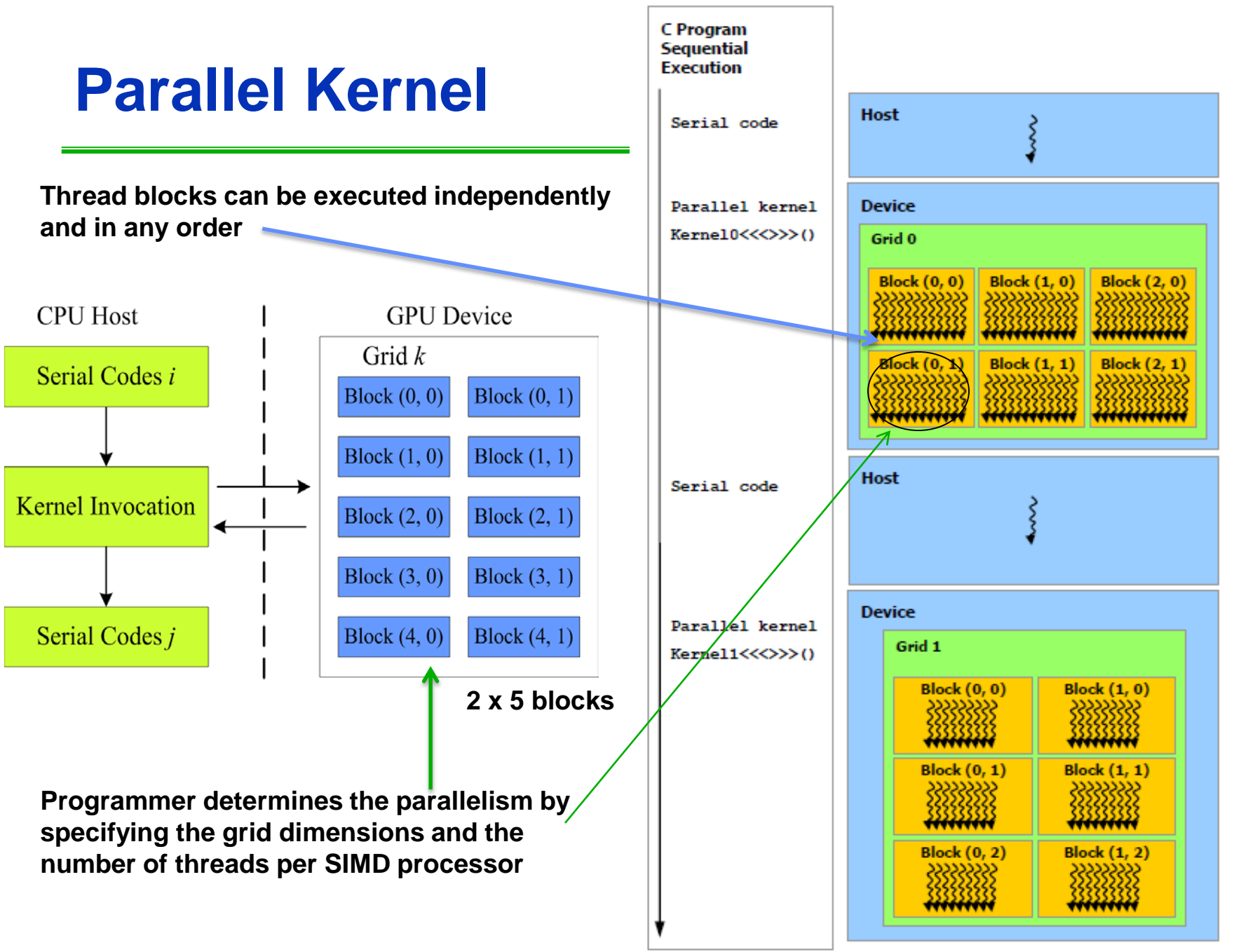

#### **Threads and Blocks**

- **A thread is associated with each data element**
- **Threads are organized into blocks**
	- **A thread block is assigned to a processor called multithreaded SIMD processor (or an SM, streaming multiprocessor)**
- **Blocks are organized into a grid**
	- **thread blocks can run independently and in any order**
- **A grid is the code that runs on a GPU that consists of a set of thread blocks.**
- **GPU hardware handles thread management, not applications or OS**

### **A thread; user defined entity**

- **A thread within a thread block (group) executes an instance of the kernel (code to execute)** 
	- **Has a thread ID in the group**
	- **Has its program counter**
	- **Has its registers, per-thread private memory**
		- » **For register spills, procedure call (stack)**
	- **Can have L1 and L2 cache to cache private memory**
	- **Map onto a SIMD lane**
	- **SIMD lanes do not share private memories**

#### **A thread is an instance of program code in execution!**

**Thread is Work Item in OpenCL**

# **A group of threads: thread block**

- **A thread block: a group of concurrently executing threads within a thread block** 
	- **Has a thread block ID in a grid**
	- **Synchronization through barrier**
	- **And communicate through a block level shared memory**
		- » **Inter-thread communication, data sharing, result sharing**
	- **Map onto a multithread SIMD processor (a block of several SIMD lanes)**
	- **The SIMD processor dynamically allocates part of the LM to a thread block when it creates the thread block and frees the memory when all the threads in the thread block exit.**
	- **2020/5/26 9** – **The local memory is shared by the SIMD lanes within the multithreaded SIMD processor**

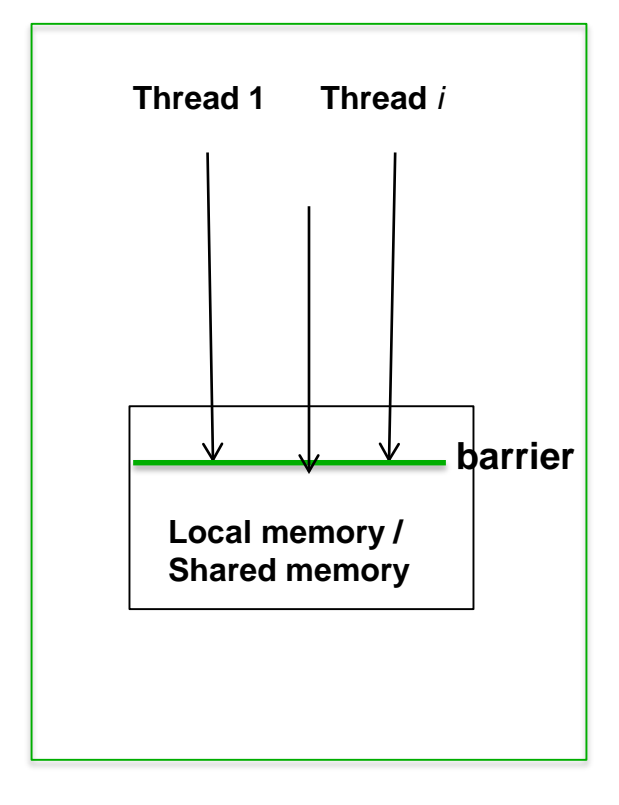

**Thread Block is Work Group in OpenCL**

## **A group of thread blocks: grid**

• **A thread grid: a group of thread blocks that execute the same kernel, read/write inputs/results from/to global memory, synchronize dependent kernel calls through global memory,** 

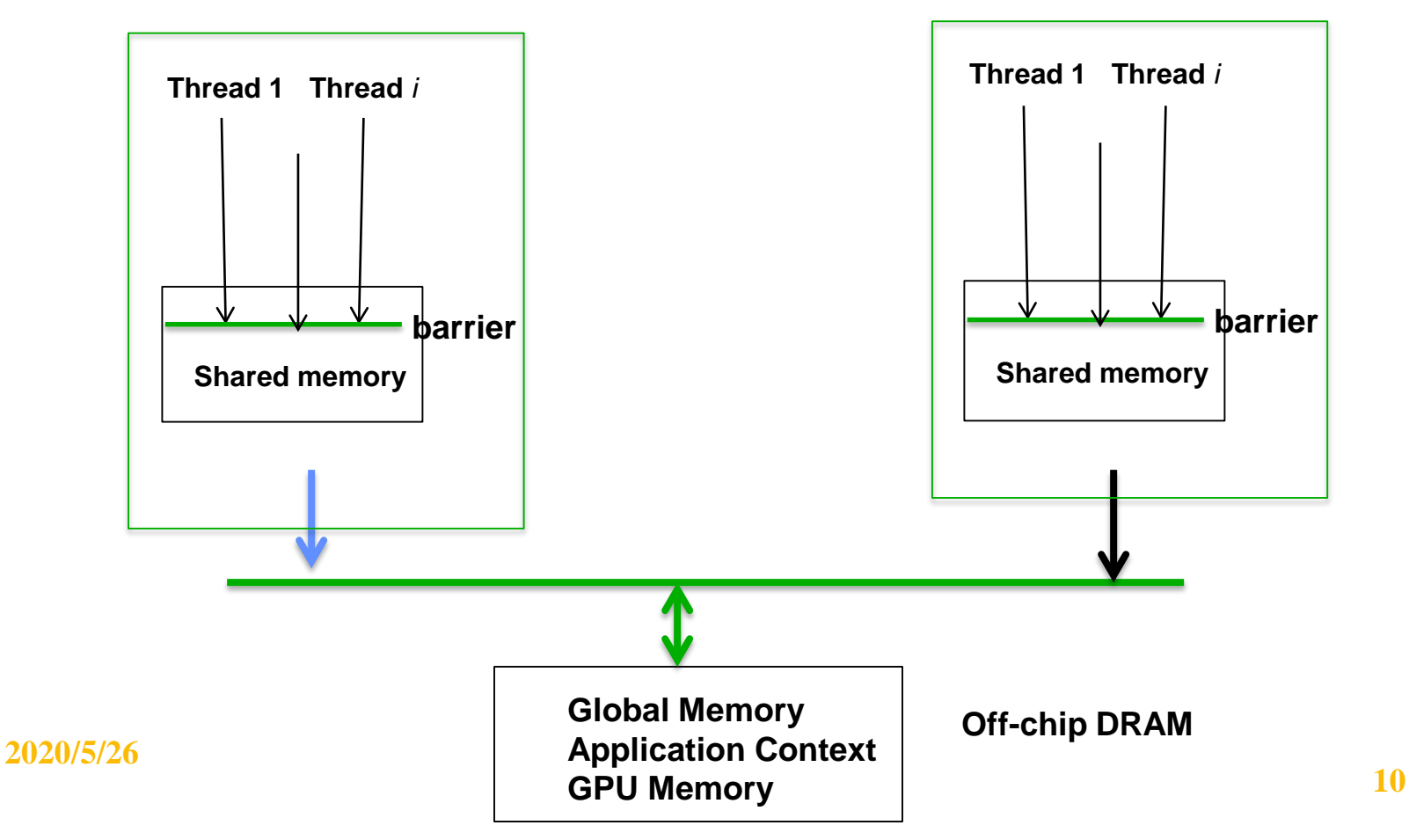

### **Programmer's job**

- **CUDA programmer explicitly specifies the parallelism**
	- –**Set grid dimensions**
	- –**Number of threads per SIMD processors**
- **One thread works on one element; no need to synchronize among threads when writing results to memory.**

## **CUDA thread hierarchy**

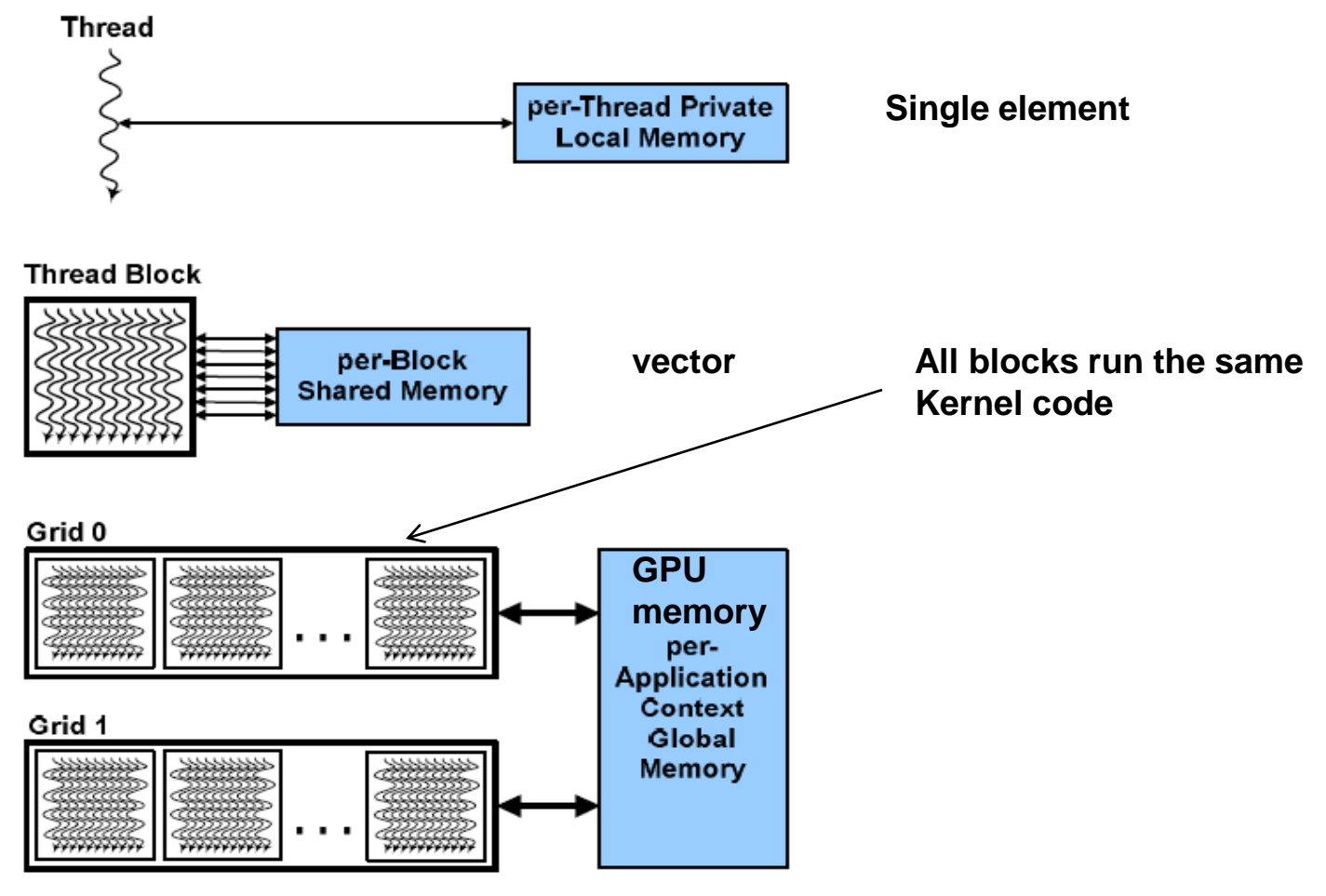

CUDA Hierarchy of threads, blocks, and grids, with corresponding per-thread private, per-block shared, and per-application global **2020/5/26 12**

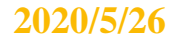

# **Nvidia Turing -2018**

- **Ray Tracing Core**
- **One Turing SM** is partitioned into four processing blocks
	- each with 16 FP32 Cores, 16 INT32 Cores, two Tensor Cores, one warp scheduler, and one dispatch unit.
- **Each block** includes a new L0 instruction cache and a 64 KB register file. The four processing blocks share a combined 96 KB L1 data cache/shared memory.
- **Traditional graphics workloads**  partition the 96 KB L1/shared memory as 64 KB of dedicated graphics shader RAM and 32 KB for texture cache and register file spill area.
- **Compute workloads** can divide the 96 KB into 32 KB shared memory and 64 KB L1 cache, or 64 KB shared memory and 32 KB L1 cache.

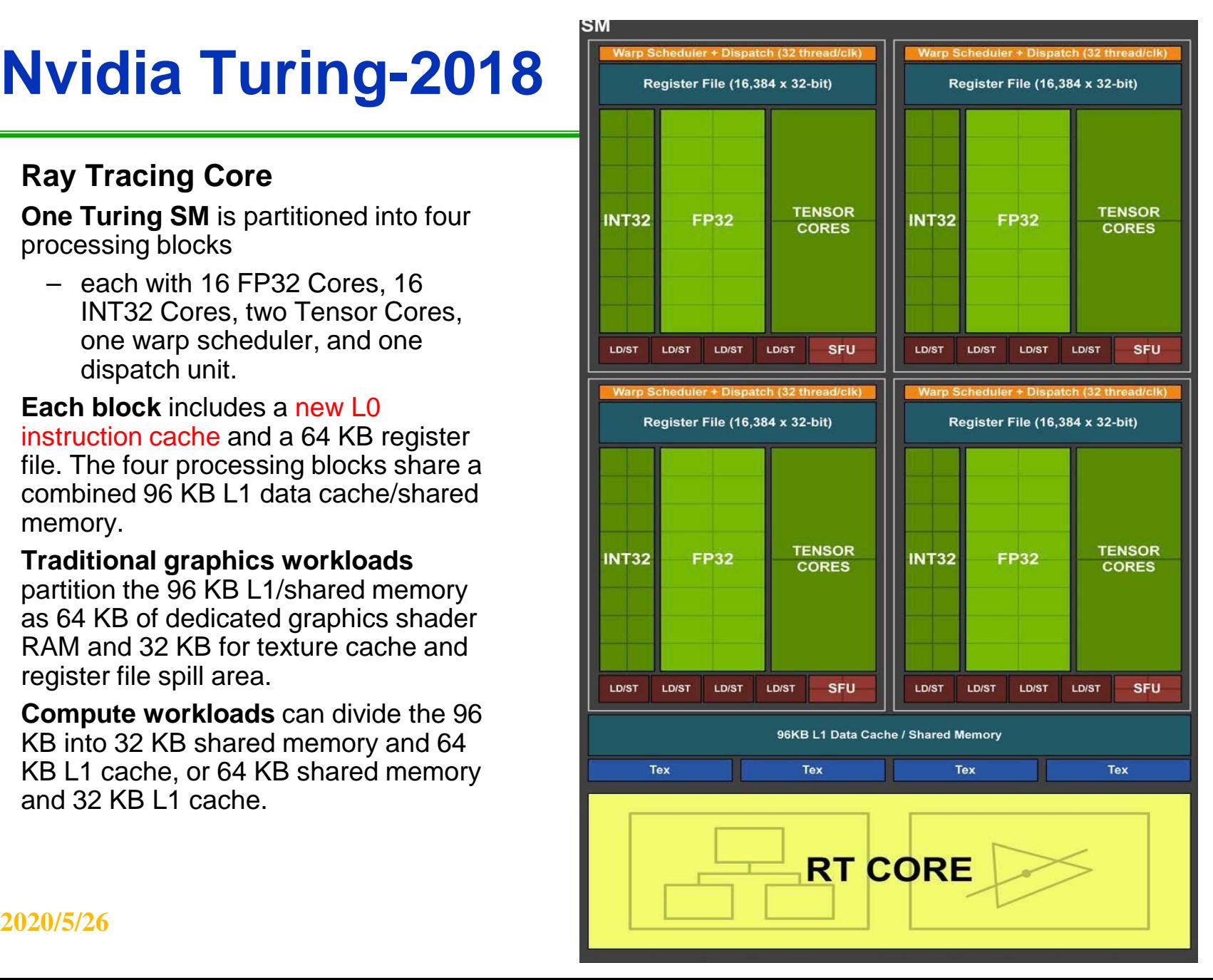

## **Nvidia Turing-RTX**

#### • **In a GPU, SM is just a small SM after all.**

#### Table 1. Comparison of NVIDIA Pascal GP102 and Turing TU102

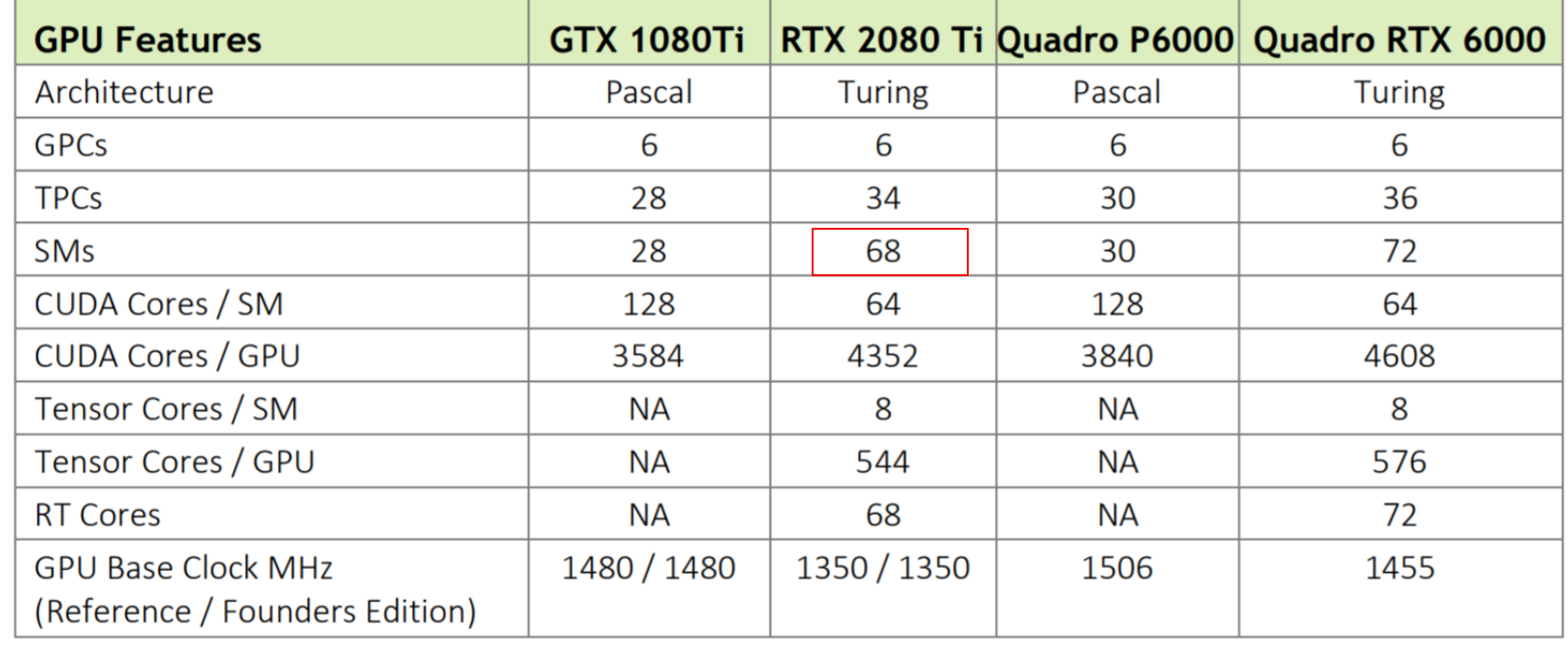

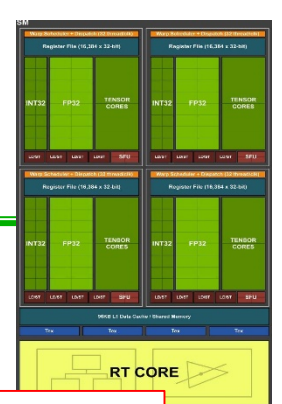

### **OpenCL**

#### • **OpenCL**

- **Open Computing Language** (**OpenCL**) is a framework for writing programs that execute across **[heterogeneous](http://en.wikipedia.org/wiki/Heterogeneous_computing)** platforms consisting of **central processing unit** (CPUs), *graphics* processing unit (GPUs), and other processors.
- OpenCL includes a language for writing *kernels* (functions that execute on OpenCL devices), plus application programming interfaces [\(APIs\) that are used to define and then control the](http://en.wikipedia.org/wiki/Application_programming_interface) platforms.
- OpenCL provides [parallel computing](http://en.wikipedia.org/wiki/Parallel_computing) using task-based and data-based parallelism. OpenCL is an open standard maintained by the [non-profit](http://en.wikipedia.org/wiki/Non-profit_organization) technology consortium Khronos [Group. It has been adopted by](http://en.wikipedia.org/wiki/Advanced_Micro_Devices) [Intel](http://en.wikipedia.org/wiki/Intel), Advanced Micro Devices, [Nvidia](http://en.wikipedia.org/wiki/Nvidia), and [ARM Holdings](http://en.wikipedia.org/wiki/ARM_Holdings).

# **OpenCL for Heterogeneous Computing**

- **Hardware heterogeneity**
	- **Multi-Core CPU**
		- » **MIMD machines, serial or task-parallel workloads**
	- **Many-Core GPGPU**
		- » **SIMT machines, data-parallel workloads**
	- **DSP, NPU, FPGA, ...**
		- » **Specific accelerators (VLIW, Data-reuse, Reconfiguration, or other domain-specific accelerations)**

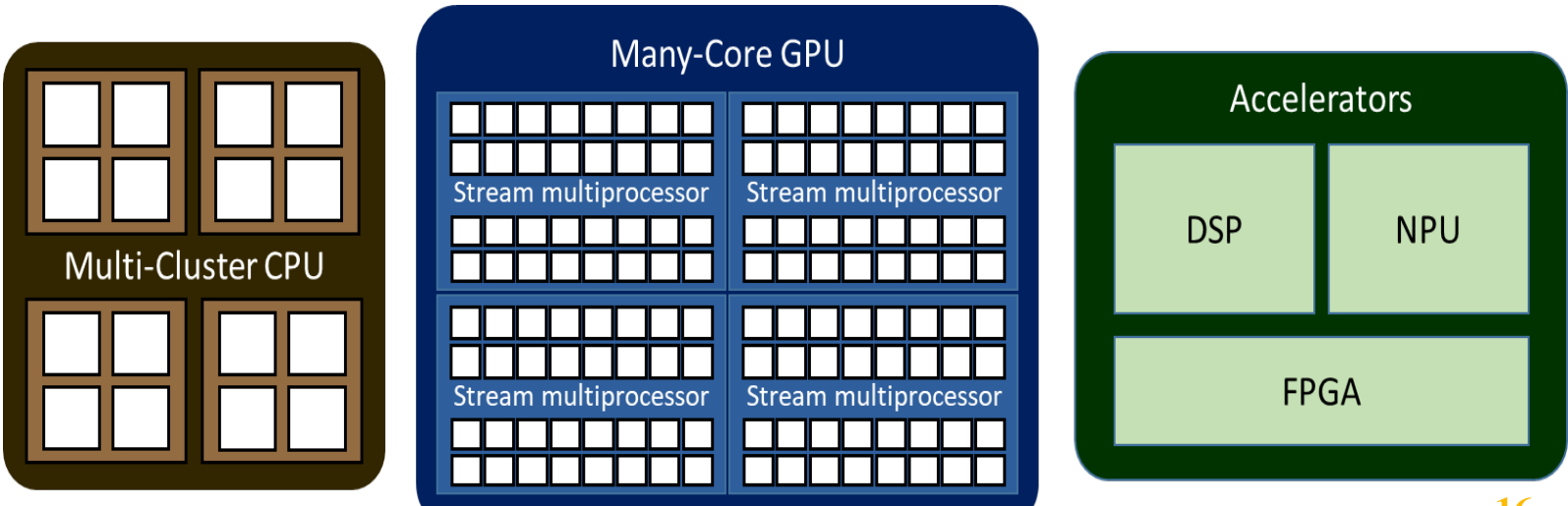

## **Software Diversity**

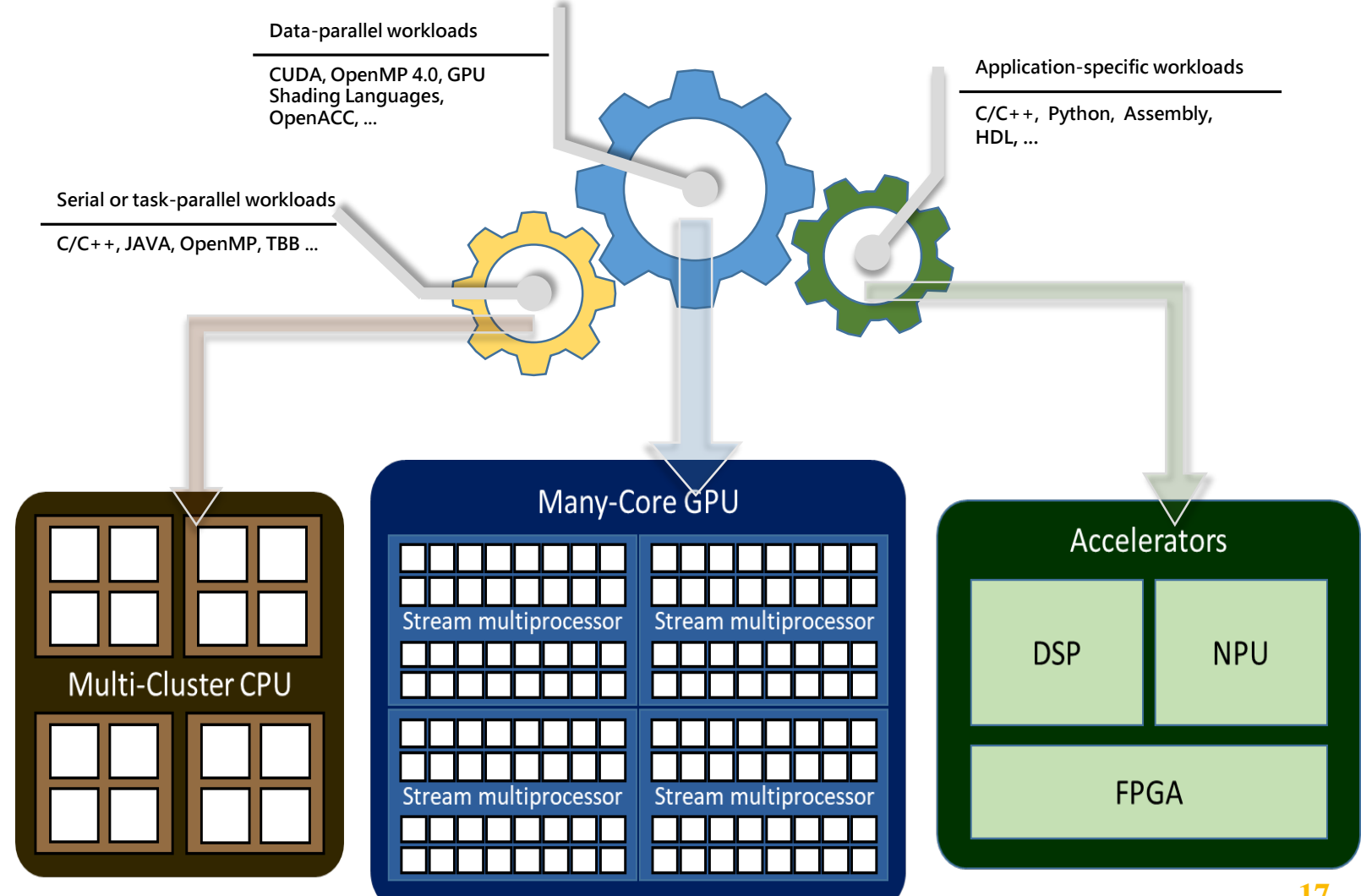

## **Open Computing Language**

- **Program Portability**
	- **OpenCL is a framework for building parallel applications that are portable across heterogeneous platforms.**

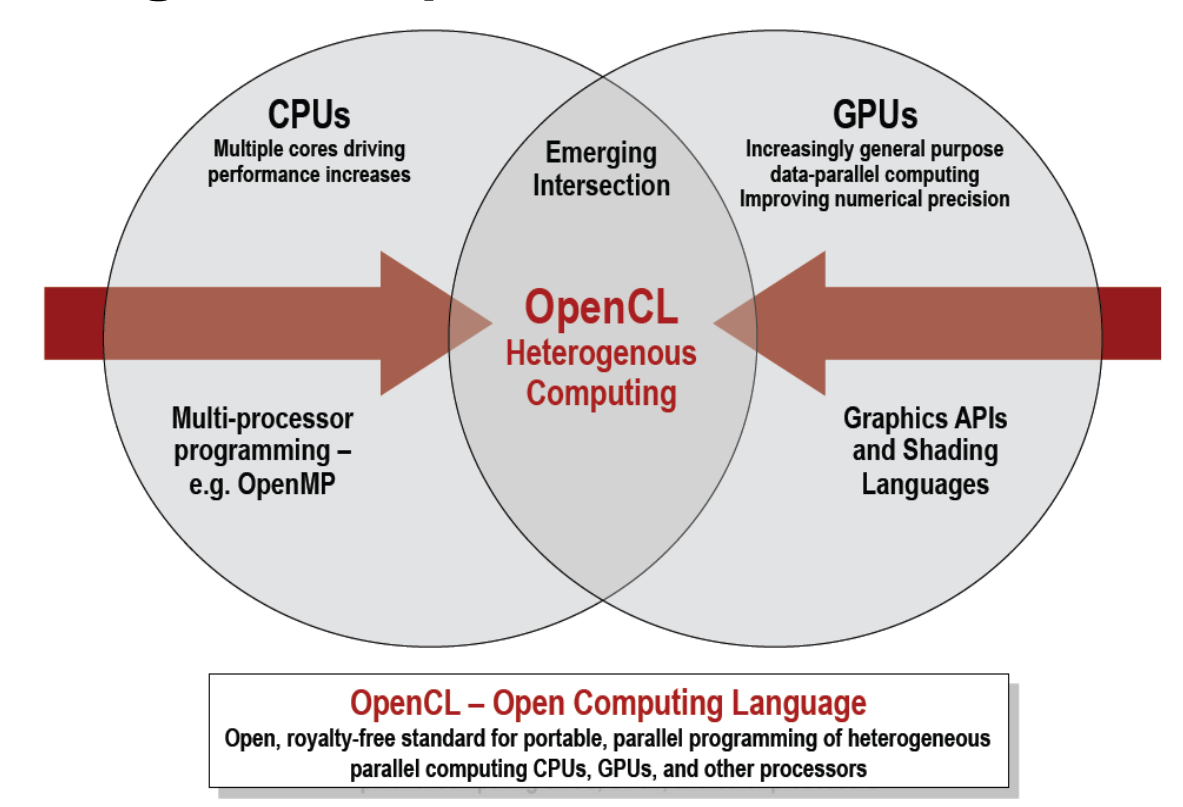

#### **Methodology for Portability-1**

- **Unified Programming Interface**
	- **Abstracted OpenCL platform model**
		- » **A host connected to multiple compute devices with open CL device model**
	- **Runtime kernel source compilation**

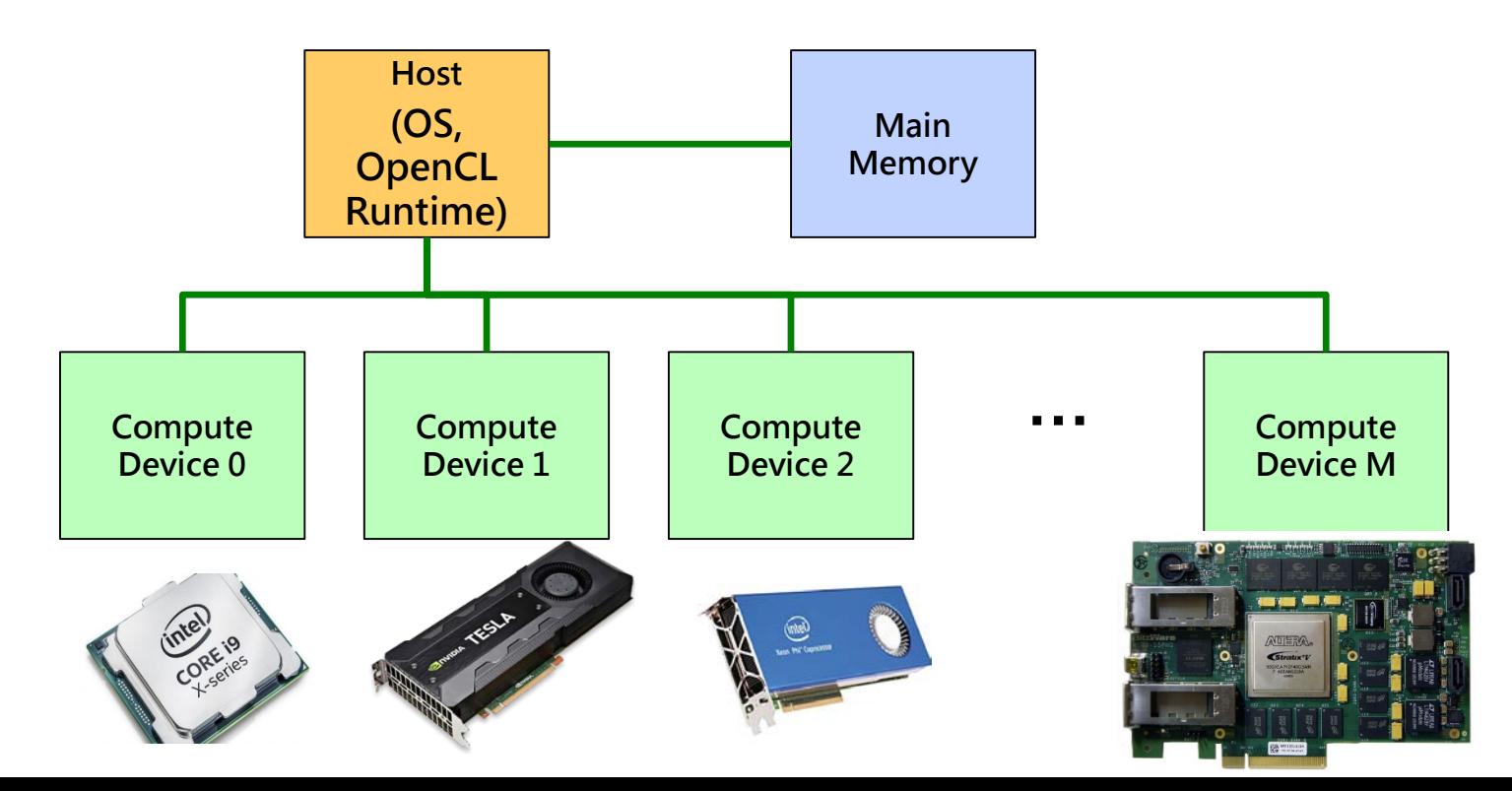

### **Methodology for Portability-2**

- **Unified Programming Interface**
	- **Abstracted OpenCL platform model**
		- » **A host connected to multiple compute devices**
	- **Runtime kernel source compilation**

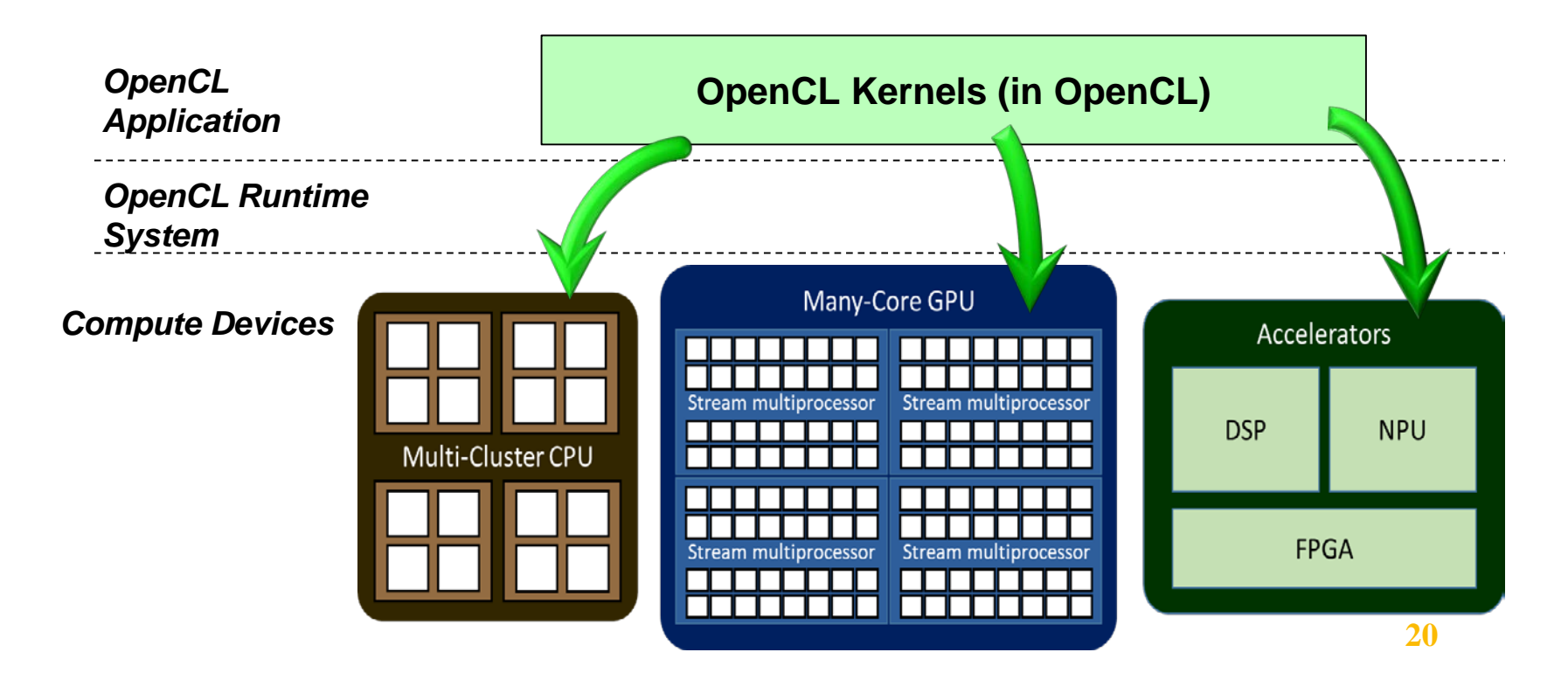

### **OpenCL Compute Device**

• **Abstracted Hierarchical System**

– **Both the compute hierarchy and memory hierarchy**

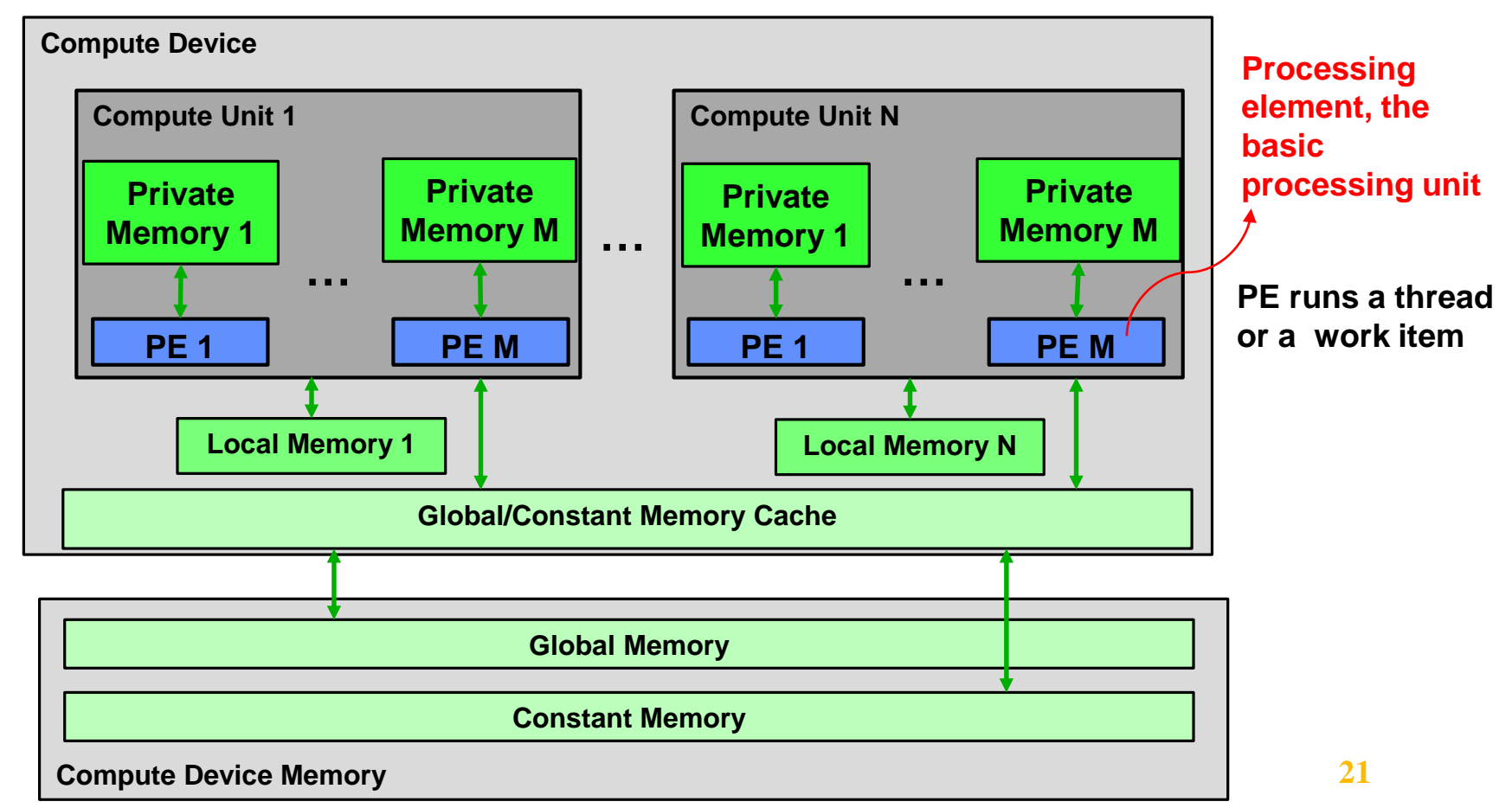

#### **Programming Model: NDRange Index Space**

- **Work-item**
	- **A thread**
- **Workload Hierarchy**

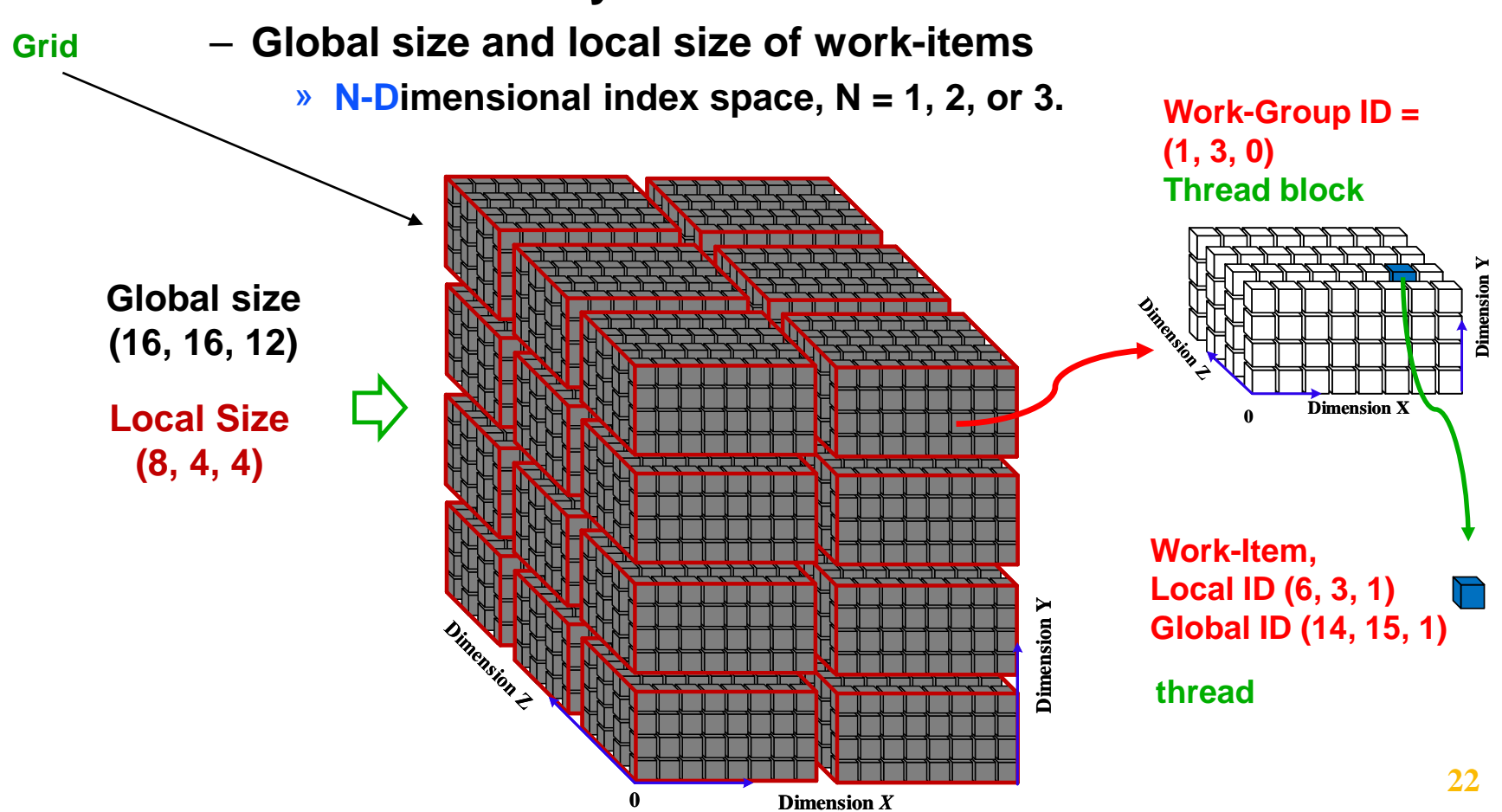

**Dimension** *X*

#### **NDRange Workload on Compute Device**

- **NDRange workload to a compute device**
- **A work-group to a compute unit (Synchronization unit)** ⊕
- **A work-item to a processing element**⊕

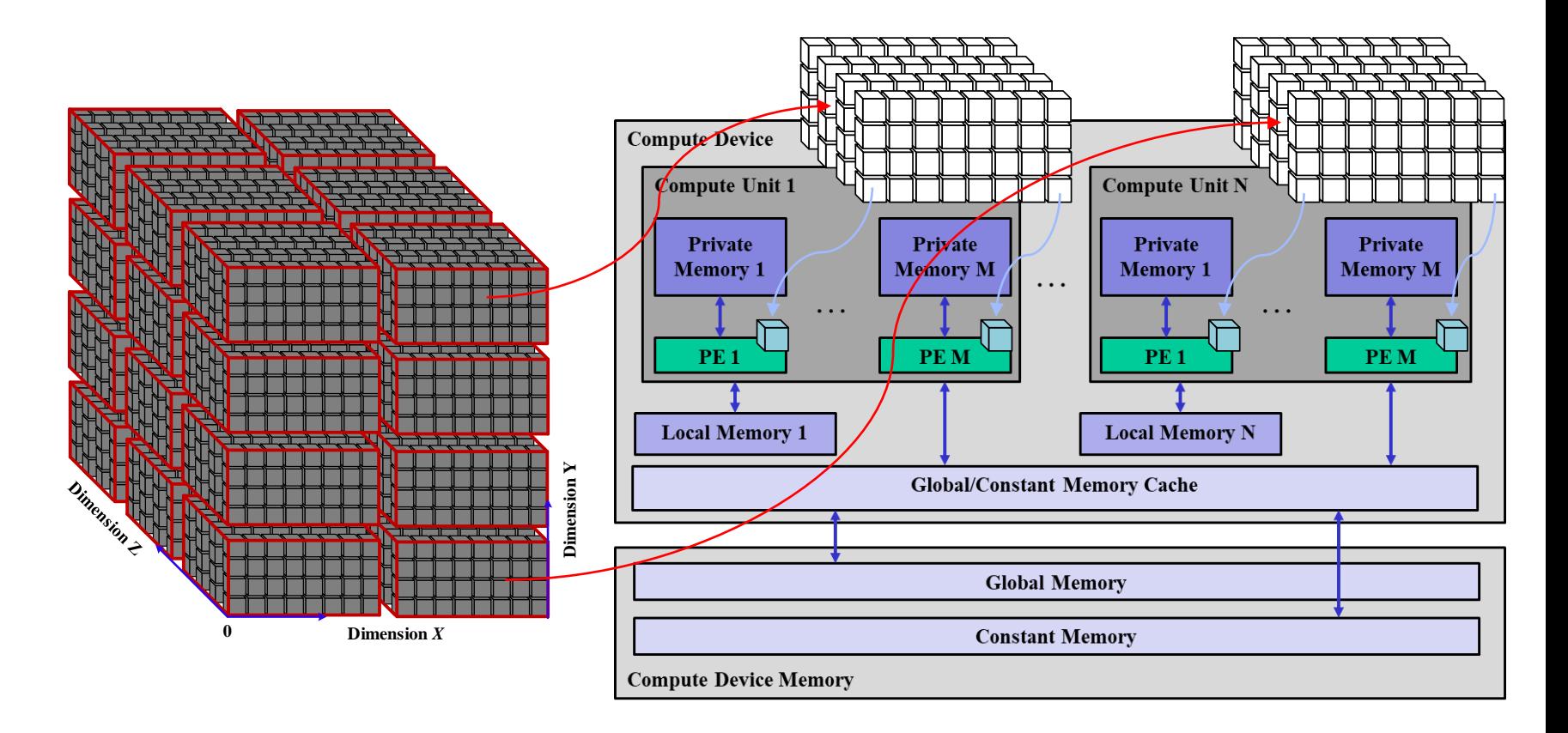

#### **Example of vector multiply**

- **Vectorizable loop**
- **Multiply two vectors: A = B x C, each 8192 elements**
- **Grid is the GPU code that works on all 8192 element multiply.**
- **A thread block, codes that do 512 element multiply, runs on a multithreaded SIMD processor or an SM**
	- **Hence 8192/512 = 16 thread blocks**
- **Instructions in a warp (a SIMD thread here) execute 32 elements at a time.**
- **Warp size is determined by hardware implementation**

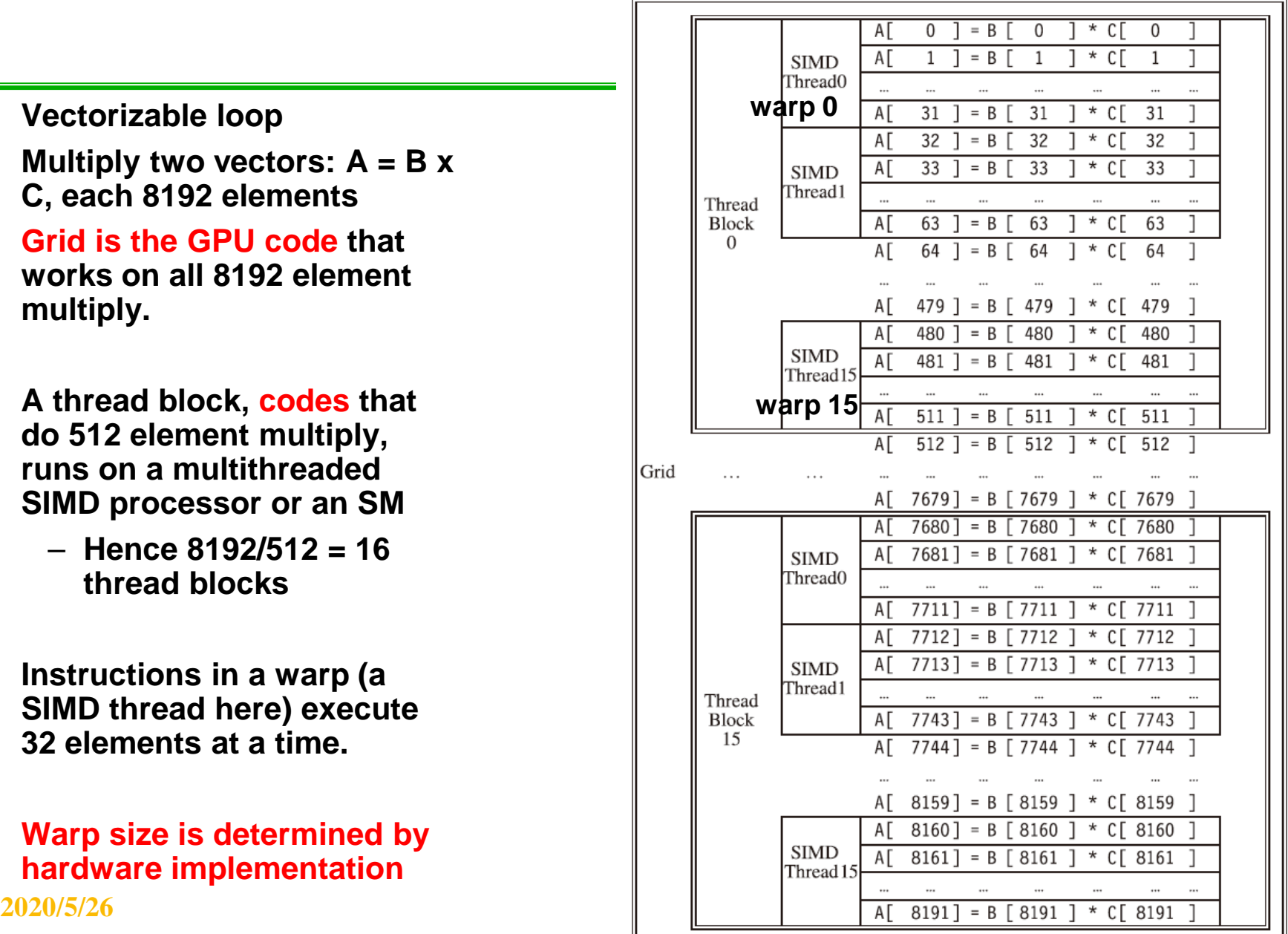

# **A multithreaded SIMD processor (SM)**

- **This is a multithreaded SIMD processor which runs a thread block**
- **Thread block scheduler**
	- **Determine the # of thread blocks required for the task**
	- **and keep allocating them to different SIMD processors until the Grid is completed.**
- **Warp scheduler, i.e., thread scheduler** 
	- **Inside the SIMD processor, schedules instructions from readyto-run warp**

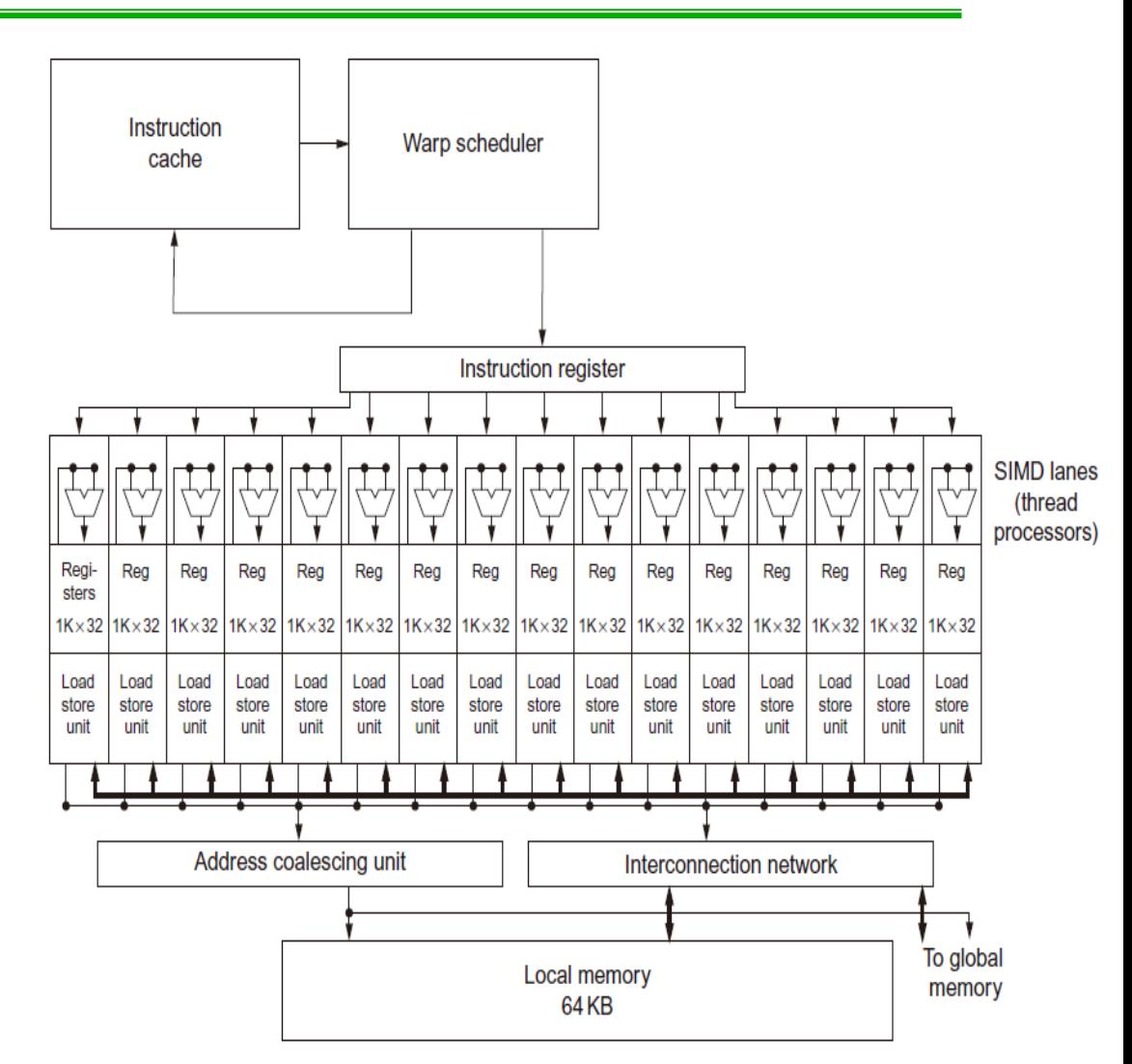

#### **Example: Architecture of CASLab GPU**

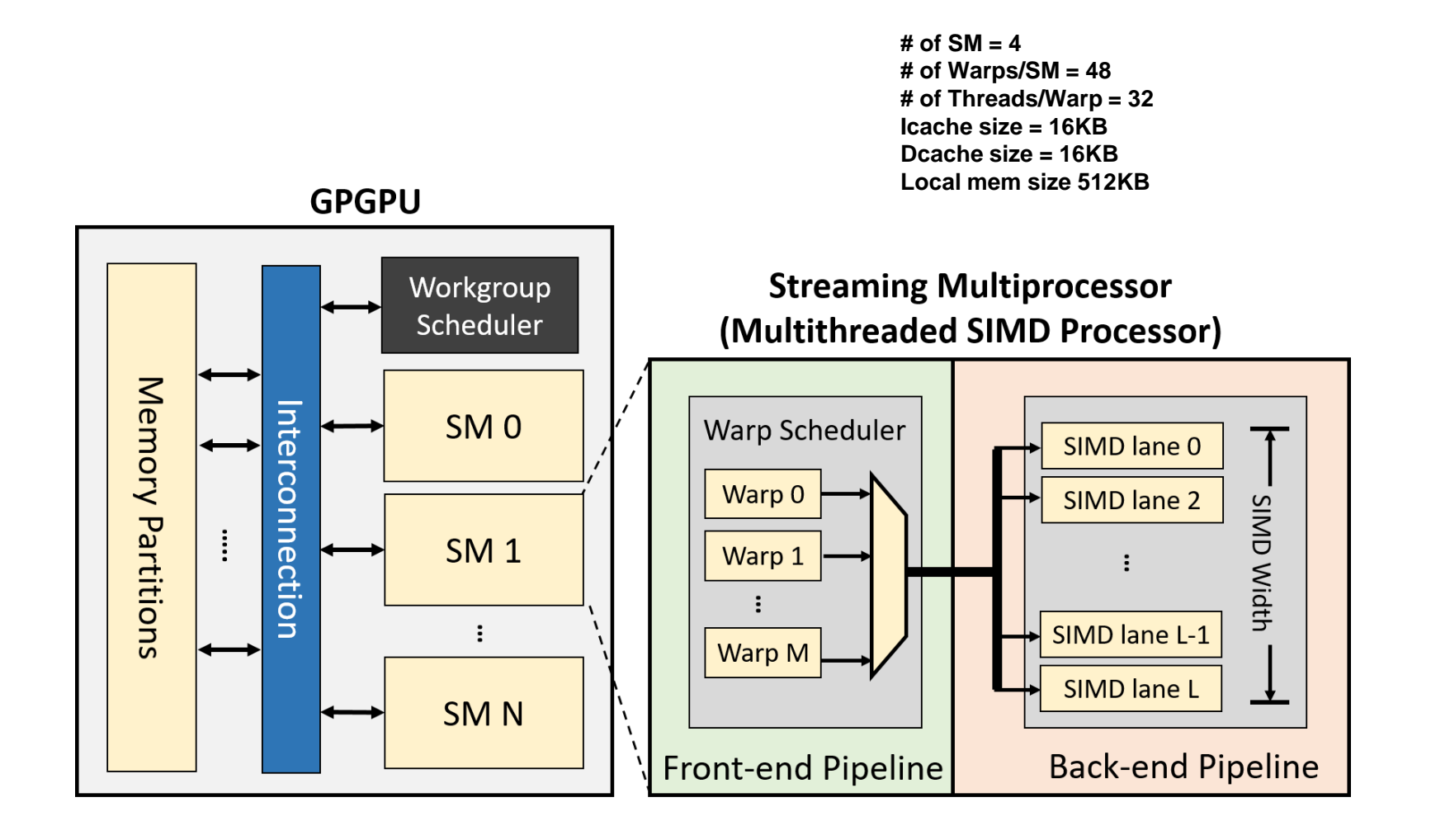

#### **Warp scheduler in Fermi**

**A warp is simply an instruction stream of SIMD instructions.** 

**32 threads (on 32 SIMD lanes) have only one instruction stream due to SIMT!**

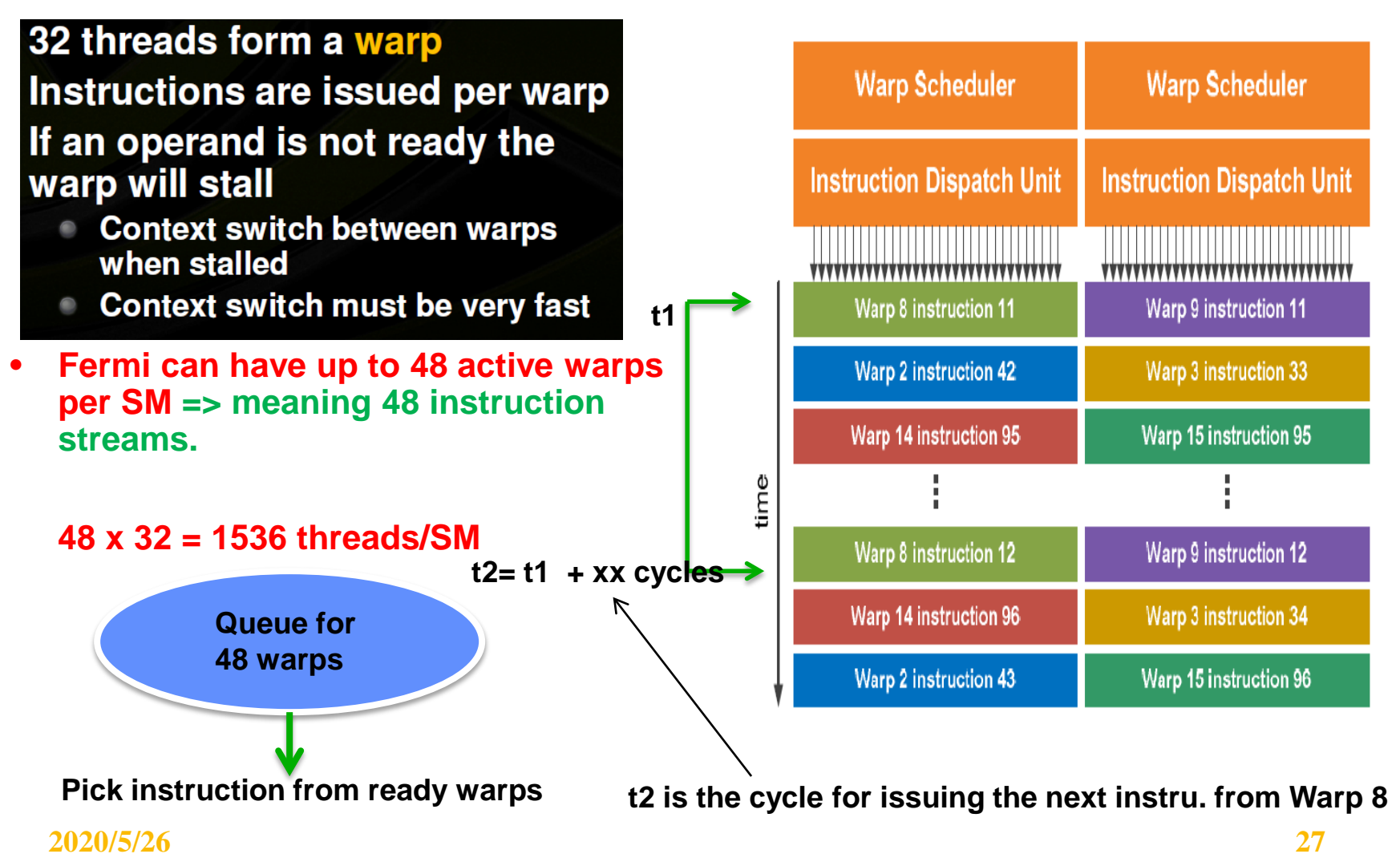

# **Warp Scheduler**

- **Inside a SIMD processor, a warp scheduler selects a warp instruction for dispatching to EXE lanes:**
	- **Scheduling policy, instruction from which warp to dispatch**
	- **Round robin**
	- **Greedy ….**
- **Scoreboard: keep track of which instruction is ready for execution**
- **A PTX instruction = A SIMD instruction which is executed across SIMD lanes**
- **Associated with each warp is a warp ID, a bit vector called the active mask, and a single Program Counter (PC). Each bit in the active mask indicates whether the corresponding thread is active. When a warp is first created, all threads are active.**
- **If the total number of threads is not a multiple of the warp size, one warp may be created without all threads active.**

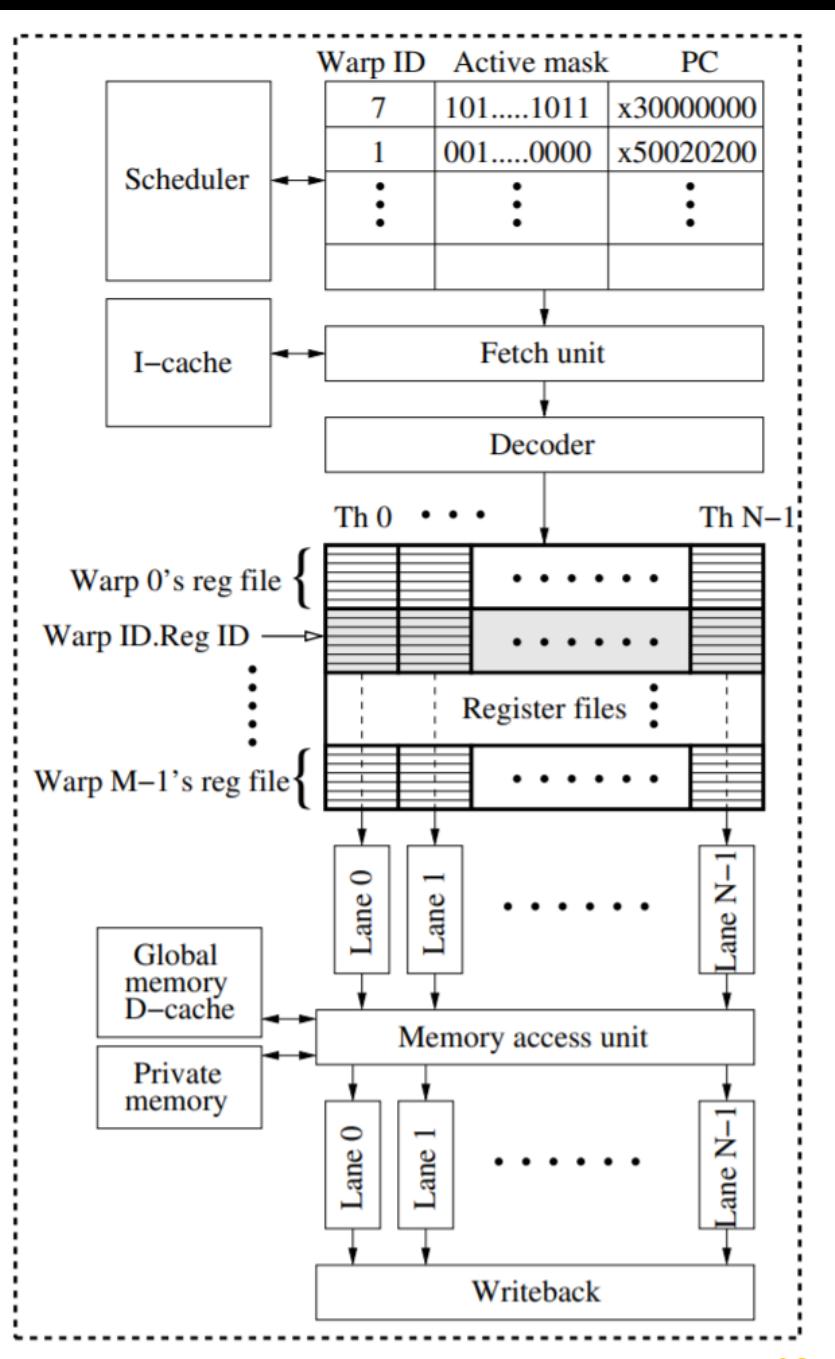

**2020/5/26** V. Narasiman, et. al. Improving GPU Performance via Large Warps **28** and Two-Level Warp Scheduling, Micro 2011

# **SIMD Instruction scheduling**

- **Select a ready thread and issues an instruction synchronously to all the SIMD lanes executing the SIMD thread.**
- **Fine-grained multi-threading**
	- **Hide memory latency**
	- **Wait for pipeline stalls**
	- **Wait for execution latency**

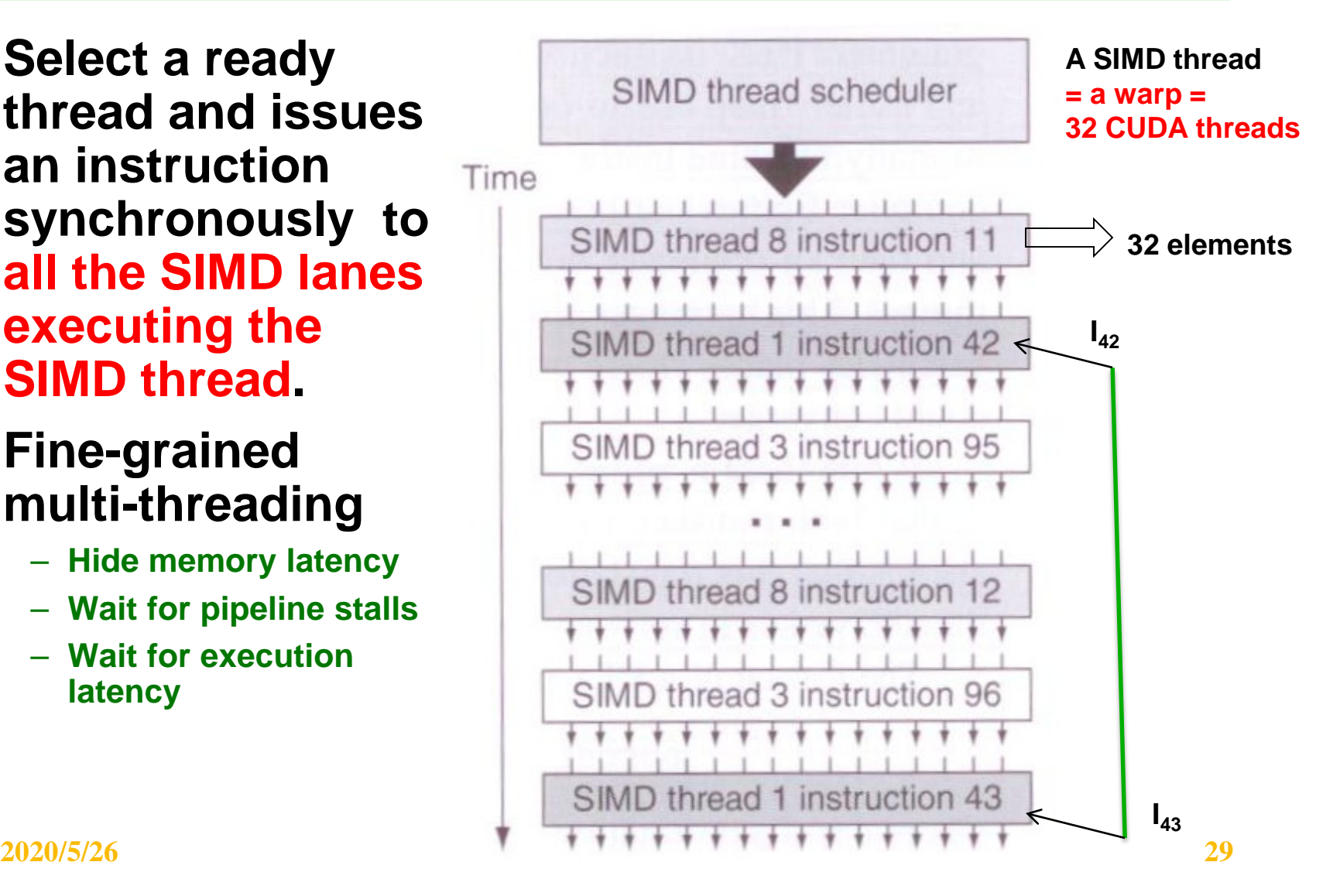

#### **Instruction Stream Scheduling and Pipeline**

- **An SM executes one or more thread blocks**
- **A group of X-threads called a warp**
- **A warp scheduler issues (broadcasts) one instruction to either X cores (thus SIMD) or Y Load/Store Units, or to Z SFUs.**
- **However, this is a pipeline functional unit!**
- **Assuming independent N instruction streams or N warps**
	- **Example: N=48, a warp scheduler picks from 48 warps for instruction dispatching!**

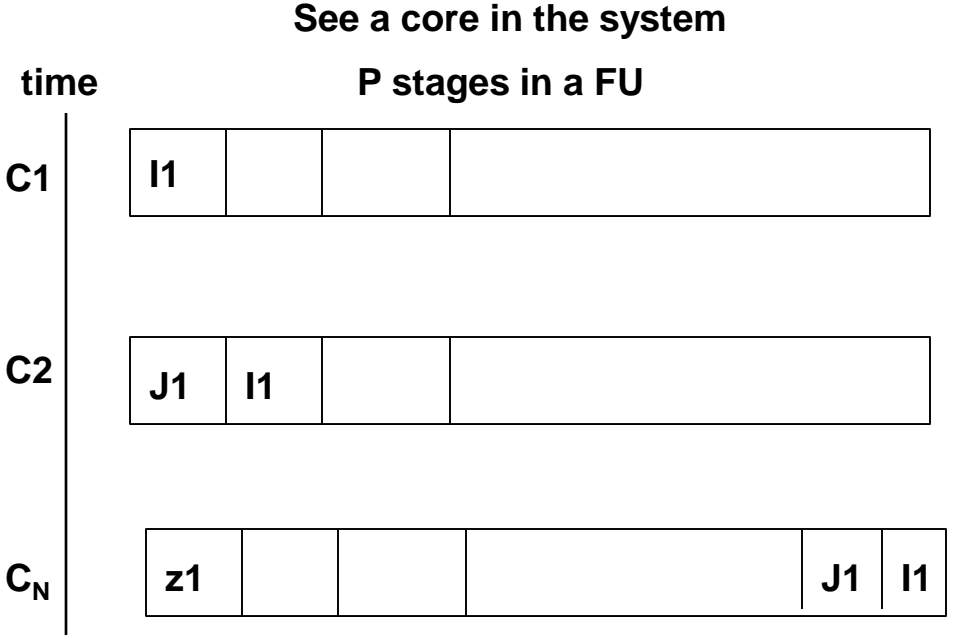

**Warp1: I1 I2 I3 I4 I5… Warp2: J1 J2 J3 J4 J5..**

**WarpN: z1 z2 z3….**

**After N cycles, I1 completes Warp back to Issue I2 of Warp1, and etc. So, if I2 depends on I1, It has a room of N cycles for execution latency.** 

**2020/5/26**

#### **Address Coalescing Hardware**

- **For data transfer from/to memory, a burst transfer of, say 32 sequential words is performed by the runtime hardware.**
- **To do this, the programmer must ensure that adjacent threads access nearby addresses at the same time so that they can be coalesced into one or a few memory blocks.**

# **ISA issues for SIMT**

- **Branch problem in SIMT**
	- **Can not use "regular branches" in SIMT because**
	- **If some gets I3 etc and some get I5,**
	- **then there is no single instruction stream anymore.**

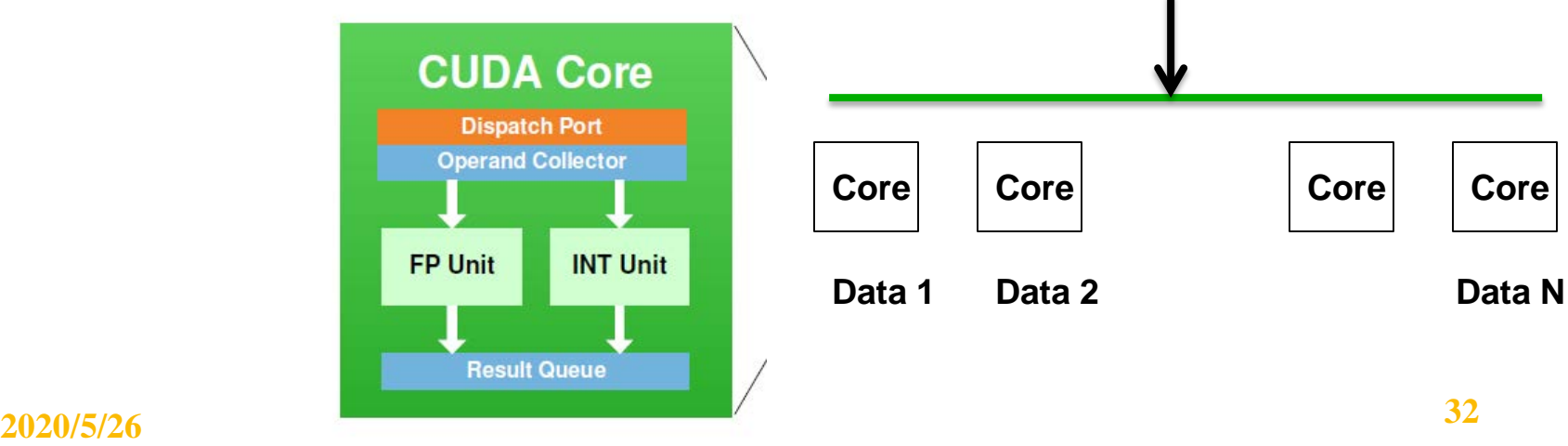

**Single stream on N Cores**

**I1 I2**

> **. .**

**I3 I4**

**BEQ xx**

**xx I5**

# If-Conversion for SIMT

If-conversion uses predicates to transform a conditional branch into a  $\oplus$ single control stream code.

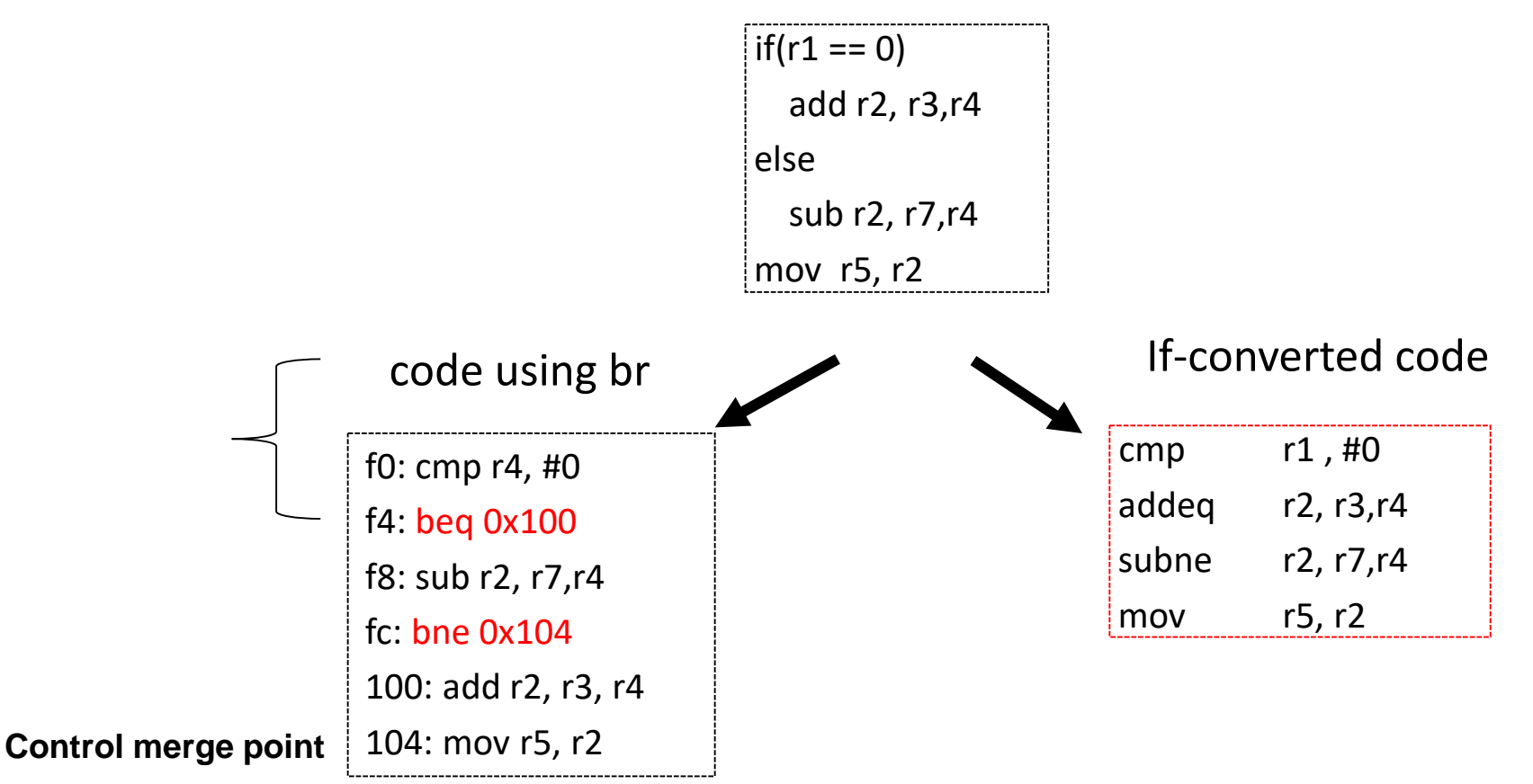

# **Conditional Branch**

- **Like vector architectures, GPU branch hardware uses internal masks**
- Branch divergence at the end of basic block A,
	- (1) Push control flow merge point first (Rec PC, Active mask, Execute PC) at control flow merge point D
	- (2) Push the other path to be executed later. Execute basic block B first, push the other path. (Rec PC, Active mask {C}, Execute PC{C}) for divergence point.
	- After executing the first path, in basic block B, when  $PC + 8 = Rec PC (TOS)$ , set the second path:  $PC = C$  (TOS), Active Mask = Active Mask (TOS), pop TOS.

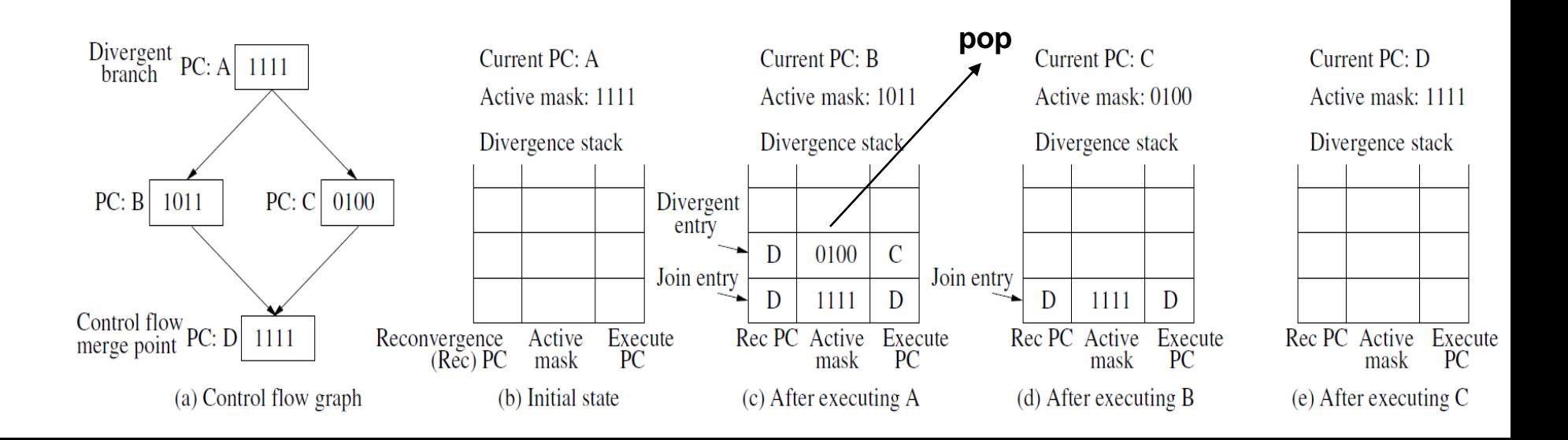

#### **Illusion of MIMD branch-based program behavior on SIMD instructions**

- **Illusion of some threads go one way, the rest go another.**
- **Illusion of a thread works independently on one element in a thread of SIMD instructions.**
- **In fact, each thread (each SIMD lane) is executing the same instruction either "committing their results" or "idle, i.e. no operation."**

### **Memory Hierarchy**

- **Similar to general purpose CPU**
- **Add a scratch-pad mem for group of threads that can locally share through load/store in the instruction stream-- a common DSP technique**

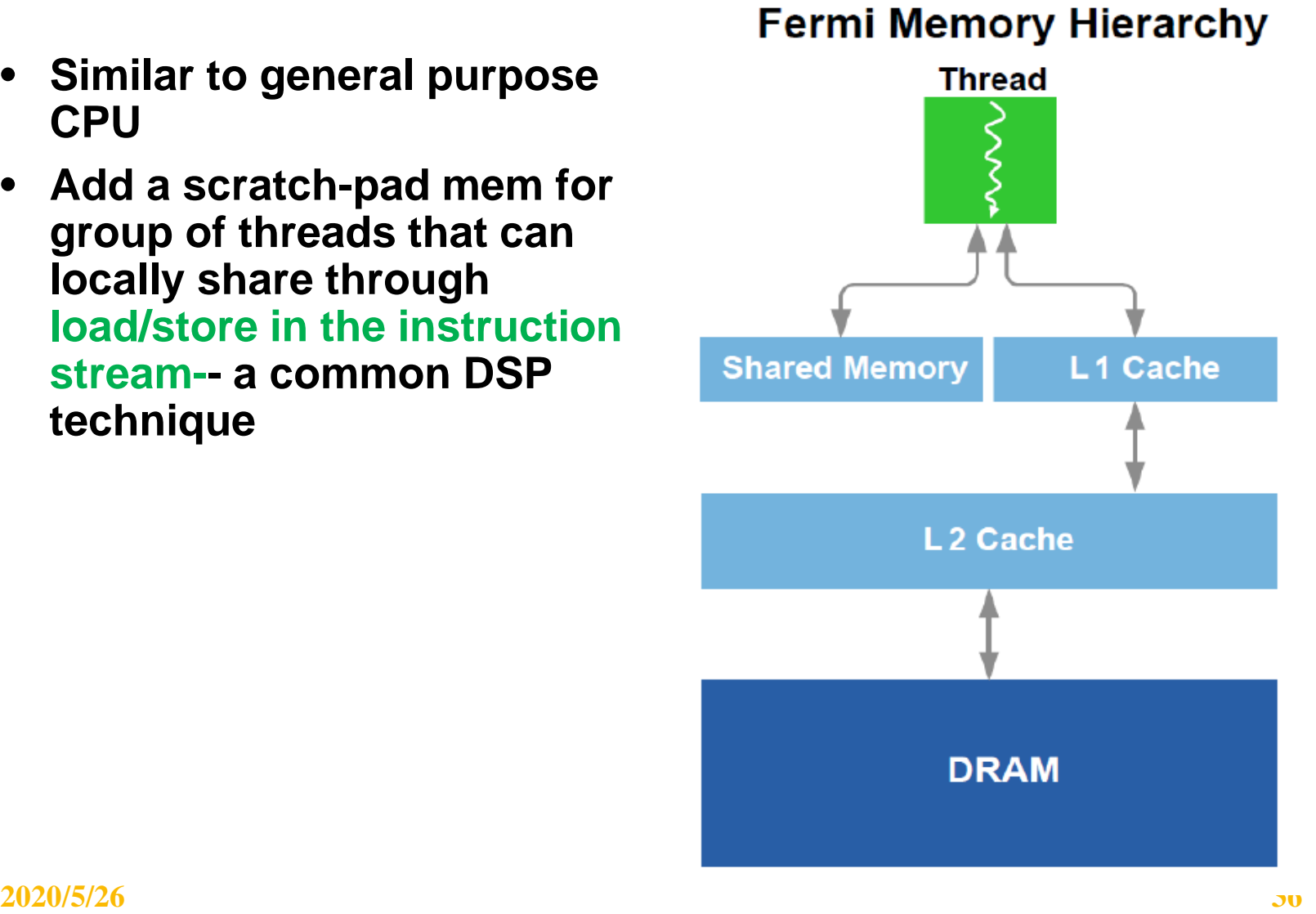

## **NVIDIA GPU Memory Structures**

- **Each SIMD Lane (a CUDA thread) has private section of off-chip DRAM**
	- **"Private memory"**
	- **Contains stack frame, spilling registers, and private variables**
- **Each multithreaded SIMD processor also has local memory**
	- **Shared by SIMD lanes / threads within a block**
- **Memory shared by SIMD processors is GPU Memory**
	- –**Host can read and write GPU memory**

### **NVIDIA GPU Architecture**

- **Similarities to vector machines:**
	- **Works well with data-level parallel problems**
	- **Scatter-gather transfers**
	- **Mask registers**
	- **Large register files**
- **Differences:**
	- **No scalar processor**
	- **Uses multithreading to hide memory latency**
	- **Has many functional units, as opposed to a few deeply pipelined units like a vector processor**

#### **Inside warp scheduler**

- **Scheduling optimization: ILP & Hyper threading**
	- **Limited version of OOO**
	- **Register scoreboard: Allow OOO but stall on WAW and WAR hazards. Per stream view!**
	- **For RAW hazard, similar toTomasulo's basic. Per stream view.**
	- **Many instruction streams to dispatch through multiple warp schedulers. Simultaneous Multi-Threading !**
	- Register scoreboarding for long latency operations (texture and load) a)
	- b) Inter-warp scheduling decisions (e.g., pick the best warp to go next among eligible candidates)
	- Thread block level scheduling (e.g., the GigaThread engine)  $\mathsf{c}$

However, Fermi's scheduler also contains a complex hardware stage to prevent data hazards in the math datapath itself. A multi-port register scoreboard keeps track of any registers that are not yet ready with valid data, and a dependency checker block analyzes register usage across a multitude of fully decoded warp instructions against the scoreboard, to determine which are eligible to issue.

#### **2020/5/26 39**

# **Unified Address Space in Program View**

- **A load/store directly accesses any type of the memory.**
- **A hardware translation unit maps load/store address to the correct memory location.**

With PTX 2.0, a unified address space unifies all three address spaces into a single, continuous address space. A single set of unified load/store instructions operate on this address space, augmenting the three separate sets of load/store instructions for local, shared, and global memory. The 40-bit unified address space supports a Terabyte of addressable memory, and the load/store ISA supports 64-bit addressing for future growth.

#### **Separate Address Spaces**

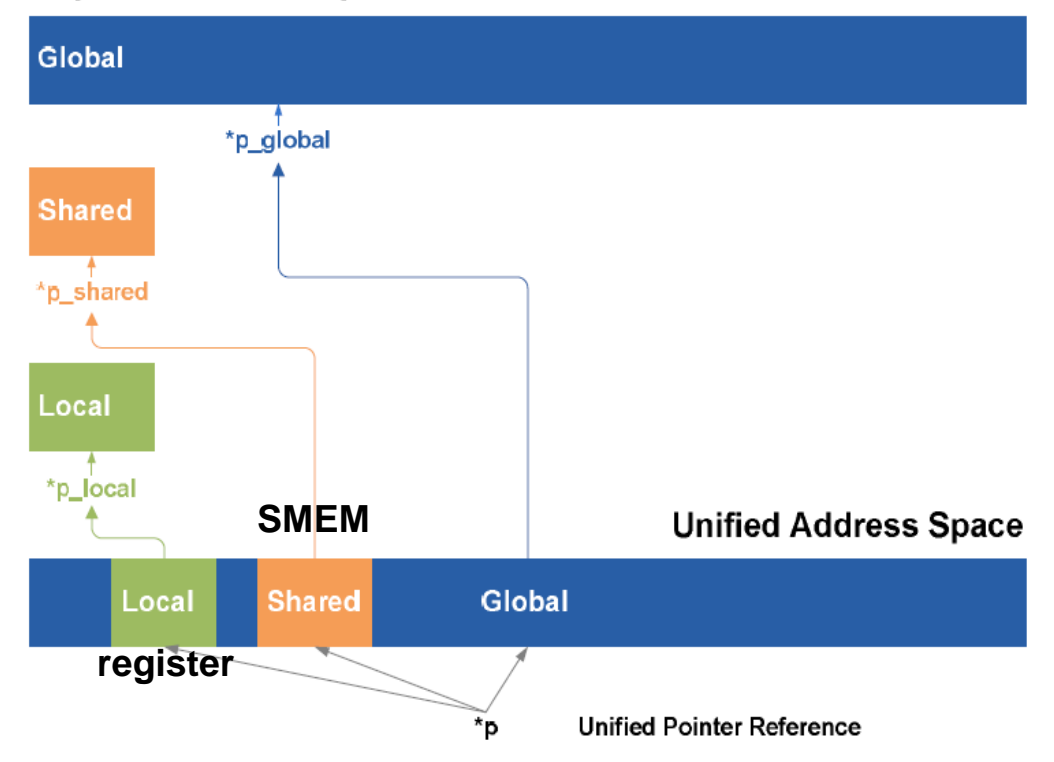

### **Unified address memory access by:**

- **Hardware assisted page mapping that determines** 
	- **which regions of virtual memory get mapped into a thread's private memory**
	- **which are shared across a block of threads**
	- **which are shared globally**
	- **which are mapped onto DRAM**
	- **which are mapped onto system memory**
- **As each thread executes, Fermi automatically maps its memory references and routes them to the correct physical memory segment.**

## **Resource Allocation in an SM**

Registers and shared memory are allocated for a block as long as that block is active

- Once a block is active it will stay active until all threads in that block have completed
- Context switching is very fast because registers and shared memory do not need to be saved and restored
- **How many active threads to run depends on** 
	- **How many registers to use for a thread**

» **since total has 32K registers**

– How much SMEM to use for a thread

**As usual, Compiler determines these allocations!** 

#### **Resource Utilization in an SM**

- **Utilization determined by:**
	- **How many registers are allocated to each active thread or to each instruction stream? (compiler)**
	- **How many SMEM are allocated to each thread? (compiler)**
	- **Each SM support s 8 active blocks and how big is the block size of each of the active blocks? Cannot be too small! (programmer??)**
- **Example**

**a thread uses 21 registers, 32K/21 = 1560 threads 1560 > 1536 threads (spec)**

**Good utilization depends on the above 3 settings! Need to see: FU utilization, throughput achieved, and bandwidth used**

**2020/5/26 43**

# **And in Conclusion**

- **ISA Architecture for GPU**
	- –**ISA design, branch, predication, indexed Jump, etc**
- **SIMT Architecture** 
	- **Multi-threaded SIMD processor**
	- **Whole GPU**
	- **Memory support**
- **Software**
	- **Compiler**
	- **PTX assembler and optimizer**
	- **Run time**